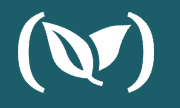

# The pains of GitOps 1.0

And the vision for GitOps 2.0

**KOSTIS KAPELONIS** 

# Agenda

What is GitOps

Scope and lack of standards

Promotion to different environments

Observability and visibility

Mixing CI and CD

GitOps at scale

**Proposed solutions** 

The future of GitOps

# What is GitOps

**Everything in Git** 

Git is single source of truth

### **Declarative deployments**

Deploy by matching Git state with cluster state

# No adhoc actions

**Operations by Pull Request** 

https://www.weave.works/blog/gitops-operations-by-pull-request

#### **Traditional deployment**

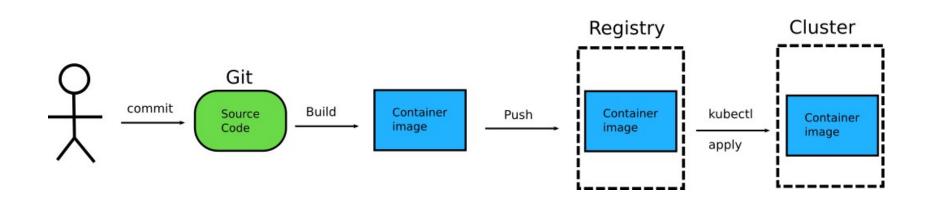

#### GitOps deployment

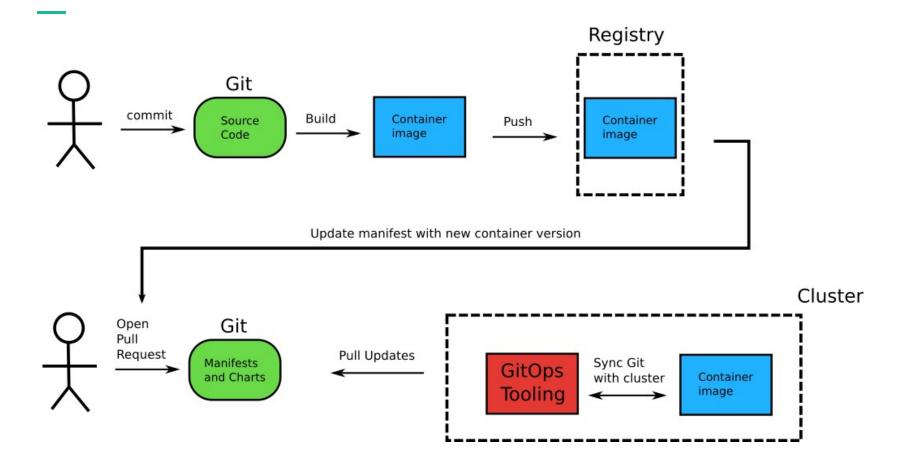

# GitOps advantages

Git state = cluster state

Git is single source of truth

### **Git history = deployment history** Deploy by matching Git state with cluster state

Deploy/rollback with Git tools

**Operations by Pull Request** 

#### **GitOps tools**

### ArgoCD https://argoproj.github.io/argo-cd/

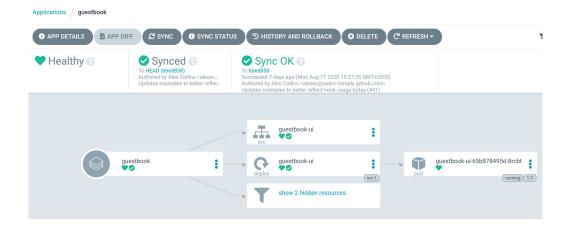

| Flux V2                    |  |
|----------------------------|--|
| https://toolkit.fluxcd.io/ |  |

| ₿ | my-a | isure-demo 👻 希 Workloads 🕻                          | eploy Explore Monitor 🌣 🌲           |         |                          |              |                          | 💄 Kostis  |
|---|------|-----------------------------------------------------|-------------------------------------|---------|--------------------------|--------------|--------------------------|-----------|
|   | Res  | sources History                                     |                                     |         |                          |              |                          |           |
|   | Yo   | u can configure git webhooks to speed up syncing.   |                                     |         |                          |              |                          | ×         |
|   |      | ect source repo/cluster:<br>age repository Q search |                                     | Filters | ▼ Update all             | More actions | •                        |           |
|   |      | Workload •                                          | Image                               |         | Source:<br>Latest image  |              | Target:<br>my-asure-demo | Status    |
|   |      | codefresh:daemonset/dind-lv-monitor-runner          | codefresh/dind-volume-utils         |         | v15 2mo                  | Σ            | <b>v5</b> 3y             | Read-only |
|   |      | codefresh:deploym/dind-volume-provisioner-runne     | r codefresh/dind-volume-provisioner |         | v25 15d                  | Σ            | v20 8mo                  | Read-only |
|   |      | codefresh:deployment/monitor                        | codefresh/agent                     |         | 25245308aa77042adca4 2m  | 0            | stable 2mo               | Read-only |
|   |      | codefresh:deployment/runner                         | codefresh/venona                    |         | 1.5.5-dd7f344d30a6f25    | ld 🚺         | 1.3.5 5mo                | Read-only |
|   |      | default:deployment/simple-deployment                | kostiscodefresh/simple-web-app      |         | c88df35 2mo              | Σ            | 3d9b398 2mo              | Updatable |
|   |      | flux:deployment/flux                                | fluxcd/flux                         |         | 1.21.0 1mo               |              | 1.21.0 1mo               | Read-only |
|   |      | flux:deployment/memcached                           | memcached                           |         | 1-alpine 7d              | Σ            | 1.5.20 10mo              | Read-only |
|   |      | weave:daemonset/prom-node-exporter                  | prom/node-exporter                  |         | master 9d                | 2            | v0.15.2 3y               | Read-only |
|   |      | weave:daemonset/weave-scope-agent                   | weaveworks/scope                    |         | 3810-cordon-control-c. 4 | id 🚺         | 1.13.1 6mo               | Read-only |
|   |      | weave:deployment/kube-state-metrics                 | coreos/kube-state-metrics           |         | v2.0.0-alpha.2 8d        | Σ            | v1.6.0 1y                | Read-only |
|   |      | weave:deployment/prometheus                         | prom/prometheus                     |         | v2.22.1 32m              | Σ            | v2.22.0 21d              | Read-only |
|   |      |                                                     | weaveworks/watch                    |         | master-8944d57-wip 23d   | Σ            | master-85fdf1d 3y        |           |

#### **Applied GitOps**

# Solve configuration drift

Know what changed in the cluster

# Use Git for everything

...and not just for source code

### **Deployment is pull request**

Merging a pull request starts the deployment

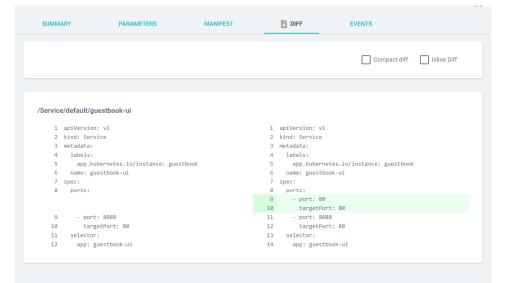

# GitOps challenges

What lies beneath the surface

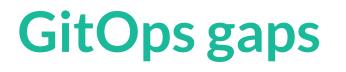

**Scope** GitOps covers only deployments

# How to do Rollbacks

No best practice

# How to handle secrets

No best practice

#### GitOps only covers deployments

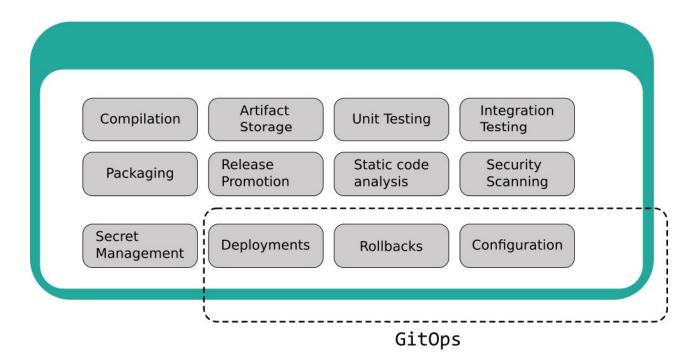

No documented best practices

### How to handle secrets

- Store in Git?
- Fetch from Hashicorp Vault?
- Use Bitnami Sealed secrets
- Use Mozilla Sops?

# How to do rollbacks?

- Manually git revert?
- Manually git reset?
- Automatically go to previous hash?
- Automaticaly go to previous container image?

#### **Rolling back**

# Flux rollback

# ArgoCD rollback

| default:de                                       | ployment/s                                        | simple-de | ployme      | ent                                                                                                    |
|--------------------------------------------------|---------------------------------------------------|-----------|-------------|----------------------------------------------------------------------------------------------------|
| Cock                                             | 🗬 Automate                                        | ↑ Update  |             |                                                                                                    |
| Images                                           |                                                   |           |             | Status                                                                                                    |
| webserver-simple                                 |                                                   |           |             | Ready                                                                                                    |
| docker.io/kostiscodefre<br>2 months ago2 versior | sh/simple-web-app:3d9b<br><b>is behind latest</b> | 390       |             |                                                                                                    |
|                                                  |                                                   |           | Filter tags | History                                                                                                    |
| c88df35 2 months                                 | s ago                                             |           | Release     | Manual deploy: default:deployment/simple-deployment<br>a few seconds ago                                                                        |
| latest 2 months                                  | ago                                               |           | Release     | Sync to cluster: default:deployment/simple-deployment (9984f58e9cda)                                                                            |
| master 2 months                                  | ago                                               |           | Release     | a few seconds ago                                                                                                    |
| 3d9b390 2 months                                 | s ago                                             |           | Current     | Commit: default:deployment/simple-deployment (9984/58e9cda)<br>by Kostis Kapelonis <kostis@codefresh.io><br/>a minute aqo</kostis@codefresh.io> |
|                                                  |                                                   |           | +6 🔻        | a minute ago                                                                                                    |

| <ul> <li>Deployed At:</li> <li>7 days ago (Mon Aug 17 2020</li> <li>19:27:35 GMT+0300)</li> <li>Active for:</li> <li>6 days 17:52 hours</li> </ul> | Revision:<br>Authored by<br>DIRECTORY | 6bed858<br>Alex Collins <alexec@users.noreply.github.com><br/>10 months ago (Fri Oct 18 2019 01:33:32 GMT+0300)<br/>Updates examples to better reflect hook usage today (#41)</alexec@users.noreply.github.com> |
|----------------------------------------------------------------------------------------------------|---------------------------------------|----------------------------------------------------------------------------------------------------|
|                                                                                                    | DIRECTORY RECURSE                     | false                                                                                                    |
|                                                                                                    | EXTERNAL VARIABLES                    |                                                                                                    |
| S Deployed At:<br>7 days ago (Mon Aug 17 2020<br>18:31:49 GMT+0300)                                                                                | Revision:                             | 6bed858                                                                                                    |
| Active for:<br>55:46 min                                                                                                    |                                       |                                                                                                    |

# Environment promotion

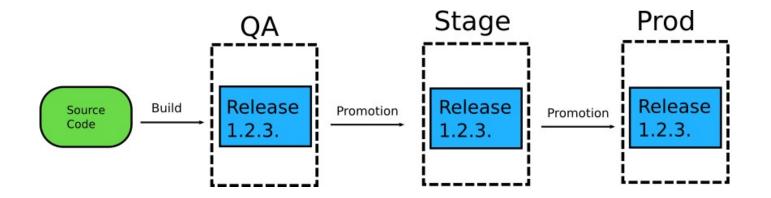

# Environment promotion

- ▲ GassiestFunInTheWest > 1 point · 1 year ago
- Do you run multiple environments? How do you orchestrate releases through and across environments?

Give Award Share Report Save

#### ▲ Tacticus 11 points · 1 year ago

How do you handle promotion through different environments or rollback in the event of a bad service deploy?

Give Award Share Report Save

- ♠ coderanger 3 points · 1 year ago
- Branches, different envs are configured to watch different branches of the gitops repos.
   Promotion is opening a PR to merge from one to the next. Rollback is undoing that merge.

Give Award Share Report Save

#### ▲ Tacticus 1 point · 1 year ago

So you don't have any automated progression through environments. manual branch merges are it?

Give Award Share Report Save

- ▲ Tacticus 7 points · 1 year ago
- Gitops tools really need to find a better way of doing multi environment promotion.

Give Award Share Report Save

- A GassiestFunInTheWest 3 points · 1 year ago
- Agreed. Without this, GitOps is strictly worse than CD pipelines. From what I can see though, it's not something that the GitOps movement is trying to address.

As such, I'm going to stick with push-based CD pipelines.

Give Award Share Report Save

**First environment** 

Commit to App repo Create container Push to registry Commit to manifest repo Open Pull Request Merge Pull Request Sync Cluster

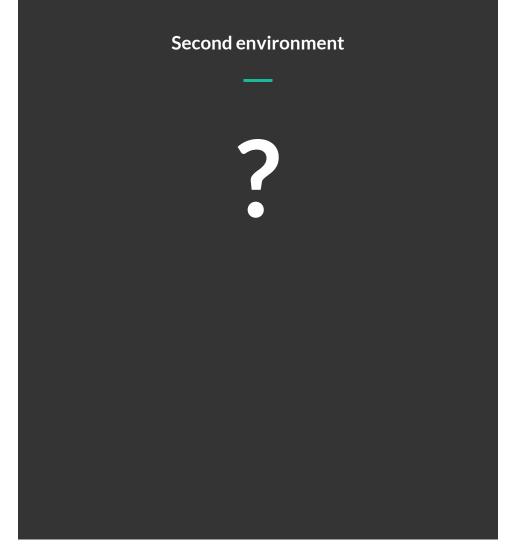

# Observability

| Ģ a | rgoproj / <b>argocd-example-apps</b>                                                                    |          |          |         | ⊙ Watch | 16       | ☆ Star   | 210    | 양 Fork | 1k |
|-----|----------------------------------------------------------------------------------------------------|----------|----------|---------|---------|----------|----------|--------|--------|----|
| <>  | Code ① Issues 7 1 Pull requests 6 ④ Actions                                                             | Projects | Security | 🗠 Insig | ghts    |          |          |        |        |    |
| ų   | master 👻                                                                                                |          |          |         |         |          |          |        |        |    |
| ¢   | Commits on Oct 17, 2019                                                                                 |          |          |         |         |          |          |        |        |    |
|     | Updates examples to better reflect hook usage today (#41)<br>alexec committed on Oct 18, 2019 ×         |          |          |         |         | Verified | <b>•</b> | 6bed85 | 8 <    | >  |
| •   | Commits on Oct 11, 2019                                                                                 |          |          |         |         |          |          |        |        |    |
|     | Tidy up the examples repo + add a Helm hooks examples (#40)                                             |          |          |         |         | Verified | 2        | 94ad32 | f      | >  |
| •   | Commits on Sep 27, 2019                                                                                 |          |          |         |         |          |          |        |        |    |
|     | Use apps/v1 API for Deployment resources (#38)<br>jannfis authored and alexec committed on Sep 27, 2019 |          |          |         |         |          | Ľ        | 5c2d89 | b (    | >  |
| ¢   | Commits on Aug 26, 2019                                                                                 |          |          |         |         |          |          |        |        |    |
|     | Fix broken pre-post-sync example (#37)                                                                  |          |          |         |         | Verified | Ľ        | b4ebe8 | 0 <    | >  |

### No info on features

GitOps covers only deployments

### **Git history is problematic**

No info on unit tests, or testing results

# How to see multiple environments

And what features are deployed

#### Typical questions in a team

### **Cluster questions**

- Is the application healthy?
- How many replicas?
- Is traffic routing correct?
- When was the last deployment?
- Is Git state same as cluster state?

# **Application questions**

- Does production have feature X?
- Is bug Y present in staging?
- What features were deployed yesterday?
- What was the last feature deployed 2 hours ago?
- How long did feature Z stay in the staging environment before going to production?

#### Answering cluster questions

# ArgoCD

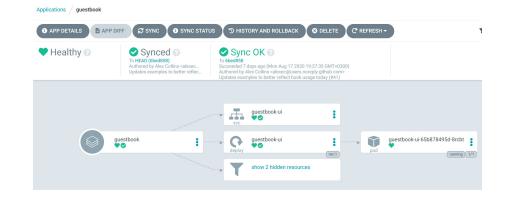

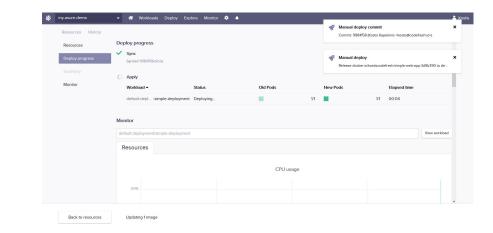

Flux

# Observability

# **Git history != observability**

- Hard to search
- Hard to reason
- Hard to correlate hashes with features
- No information on testing, security scanning, static analysis

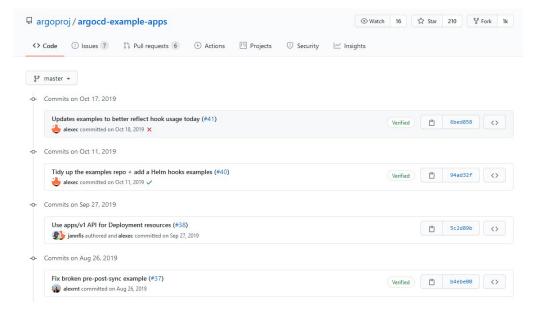

# **Multiple environments**

EDIT PROPERTIES

Staging

Helm Release Promotion > MySampleBoard 2

Help \* UPGRADE \*

REMOVE BOARD

+

ADD REPOSITORY

Search Releases Q

Production

gke-kostisdemo-codefresh-kostis

Load-testing + gke-kostisdemo-codefresh-kostis color-coded 5 MONTHS AGO Colors-0.8.0 NAMESPACE CHART VERSION 0.8.0 canary X DELETE V

gke-kostisdemo-codefresh-kostis python 18 MINUTES AGO python-v0.3.0 NAMESPACE CHART VERSION bluegreen v0.3.0 × DELETE V dokuwiki **3 MINUTES AGO** dokuwiki-4.0.0 NAMESPACE CHART VERSION

bluegreen 4.0.0 X DELETE  $\sim$ 

my-app 7 MINUT python-v0.2.0 CHART VERSION NAMESPACE v0.2.0 default X DE V prod-voting-app 2 MONTH example-voting-app-0.1.1 NAMESPACE CHART VERSION voting-app 0.1.1 X DE V

kostis-codefresh

kostis-codefresh

V

+ ADD ENVIRONMENT

ghost 9 MINUT ghost-6.1.8 NAMESPACE CHART VERSION 6.1.8 default X DE  $\mathbf{\vee}$ 

# Mixing CI and CD

How to do smoke tests

How to rollback depending on test result?

# How to do parallel deployments

How to deploy to US, EU, Asia at the same time?

### Pre and Post deployment steps

How to send a slack message after deployment?

**Rollback on smoke tests** 

### Deployment phase

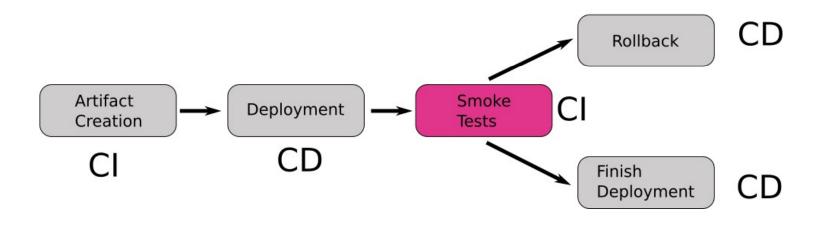

Other scenarios currently not handled by GitOps tools

### **Pre-deployment**

- Check network access
- Human Approval
- Mark deployment in metrics
- Validate container image
- Disable alerts

# **Post-deployment**

- Send slack message
- Mark deployment in metrics
- Trigger another deployment
- Cleanup resources

# GitOps at scale

# **Multiple environments**

Understand correlation of multiple deployments

# **Dynamic resources break**

Deploy by matching Git state with cluster state

# No adhoc actions

Operations by Pull Request only

GitOps at scale

### For 10 environments

- 10 distinct Git repositories?
- Multiple parent-child repositories?
- 1 Git repository with 10 folders?
- 1 Git repository with 10 branches?

# **Other problems**

- How to find common settings?
- How to promote releases?
- How to co-ordinate deployments
- How to handle auditing?

#### GitOps and dynamic resources

| SUMMA   | ARY PARAMETERS MANIFES                                         | T DIFF             | EVENTS                                                                        |
|---------|----------------------------------------------------------------|--------------------|-------------------------------------------------------------------------------|
|         |                                                                |                    | Compact diff Inline Diff                                                      |
|         |                                                                |                    |                                                                               |
| apps/De | eployment/simple/simple-deployment                             |                    |                                                                               |
| 1       | apiVersion: apps/v1                                            | 1                  | apiVersion: apps/v1                                                           |
|         | kind: Deployment                                               |                    | kind: Deployment                                                              |
|         | metadata:                                                      | 3                  |                                                                               |
| 4       | labels:                                                        | 4                  | labels:                                                                       |
| 5       | app.kubernetes.io/instance: sample-deployment                  | 5                  | app.kubernetes.io/instance: sample-deployment                                 |
| 6       | name: simple-deployment                                        | 6                  | name: simple-deployment                                                       |
| 7       | spec:                                                          | 7                  | spec:                                                                         |
| 8       | replicas: 3                                                    | 8                  | replicas: 1                                                                   |
| 9       | selector:                                                      | 9                  | selector:                                                                     |
| 10      | matchLabels:                                                   | 10                 | matchLabels:                                                                  |
| 11      | app: trivial-go-web-app                                        | 11                 | app: trivial-go-web-app                                                       |
| 12      | template:                                                      | 12                 | template:                                                                     |
| 13      | metadata:                                                      | 13                 | metadata:                                                                     |
| 14      | labels:                                                        | 14                 | labels:                                                                       |
| 15      | app: trivial-go-web-app                                        | 15                 | app: trivial-go-web-app                                                       |
| 16      | spec:                                                          | 16                 | spec:                                                                         |
| 17      | containers:                                                    | 17                 | containers:                                                                   |
| 18      | <ul> <li>image: 'docker.io/kostiscodefresh/simple-w</li> </ul> | eb-app:c88df35' 18 | <ul> <li>image: 'docker.io/kostiscodefresh/simple-web-app:c88df35'</li> </ul> |
| 19      | name: webserver-simple                                         | 19                 | name: webserver-simple                                                        |
| 20      | ports:                                                         | 20                 | ports:                                                                        |
| 21      | - containerPort: 8080                                          | 21                 | - containerPort: 8080                                                         |

# A vision for GitOps 2.0

Solving the challenges

| ())      | GitOps > guestbook                                                                                                    | CODEFRESH ~                |
|----------|----------------------------------------------------------------------------------------------------|----------------------------|
|          | HEALITY         OB         URL<br>codefeeb-dema.com         Source<br>https://github.com/argoore/argood example-apps/guestbook         OBSTINATION<br>In-datater/ync-waves         LAST UPARTID<br>July 1, 2020 [2:30]                                                                                                    | OPEN IN ARGO               |
| 8        | DASHBOARD ROLLOUTS SERVICES MAP                                                                                                    |                            |
| 11<br>.0 | + ADD FLIER This Week This Month Last 6 Month Last 6 Mont | rch Rollouts Q,            |
|          | Recent Rollouts                                                                                                    |                            |
| · ●      | 20 M 21 M                                                                                                    | 25 Jul 26 Jul              |
| \$       | COM     COM     C      | RENTVERSION 🗄 1 minute ago |
| *        | PullRequests         0         Numer         Committer         2         Pietlones         Pietlones           #1224         #5123         \$545-1553         \$545-1553         \$2mmer         \$ Man Ahel (wholl \$\$ O beg Vinembol)         \$eth \$eth \$eth \$eth \$eth \$eth \$eth \$eth                                                                                                    | 5                          |
| ro<br>gr | Updated Services  Updated Services Updated Services protocov d protocov d pro | 1/4<br>4/4                 |
| 0<br>1   | Contraction (a point report build (a point report build (a po      | 1 hour ago                 |
|          | > 🚳 Use appol/v1 API for Deployment resources   6bed585                                                                                                    | ROLLBACK 🗎 July 26, 2020   |
|          | > 🔯 Tidy up the examples repo + add a Helm hooks examples   94ad32/                                                                                                    | 🗎 July 25, 2020            |
|          | > Ref. toxe one configmap to read triggers and templites patterns 7eec6075                                                                                                    | 📋 July 25, 2020            |
|          | > @ feat: update cm structure , support high level template and triggers   188b/b                                                                                                    | 🛱 July 21 2020             |
|          | > Generuse one annotations for yant and joon   61:d891                                                                                                    | 🗂 July 21 2020             |
|          | > M feat: move builtin triggers and templates into cm   9428196                                                                                                    | 🗎 July 21 2020             |
|          |                                                                                                    | 🛱 July 21 2020             |
|          | Load more                                                                                                    |                            |
|          |                                                                                                    |                            |

# **Codefresh GitOps**

Based on ArgoCD

#### **GitOps dashboard**

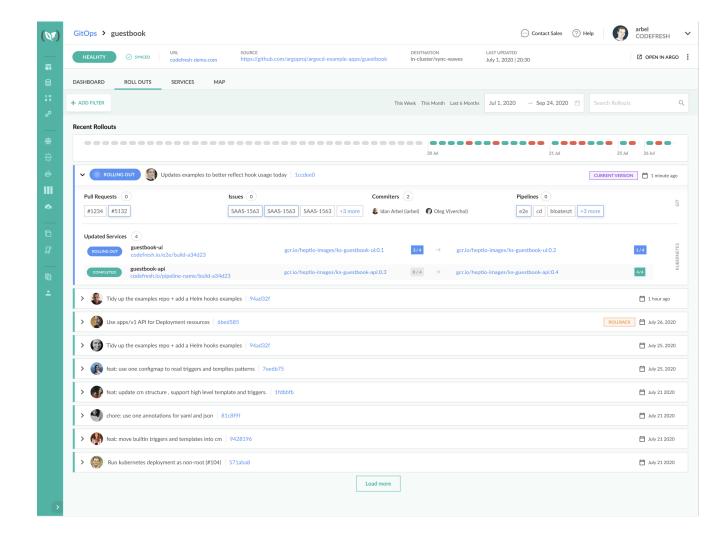

#### Easily correlate features and deployments

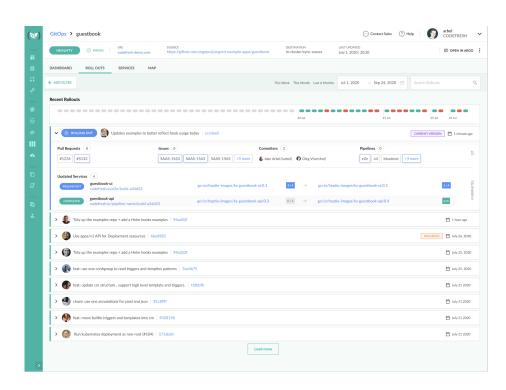

# **Codefresh GitOps**

- See which features are in deployment
- See which Pull Requests affected a deployment
- Inspect result of unit tests and security scans
- Understand affected Kubernetes services

#### Multi-environment dashboard

| accounts<br>https://accounts.exa                                                                                                    | error                       |                   | billing<br>https://billing.ex                                                                                                    |                        | DEPLOYED         | orders<br>https://orders.e: |        | EPLOYED                                                                                                    |
|----------------------------------------------------------------------------------------------------|-----------------------------|-------------------|----------------------------------------------------------------------------------------------------|------------------------|------------------|-----------------------------|--------|----------------------------------------------------------------------------------------------------|
| Recent Activity                                                                                                    |                             |                   | Recent Activity                                                                                                    |                        |                  | Recent Activity             |        |                                                                                                    |
| 1/24/20, 8:16<br>Tagged 2.1.3                                                                                                    | PM                          | 0                 | ()<br>Handled er                                                                                                    |                        | 0                | ()<br>bump to 0             |        | <ul> <li>Image: A start of the start of the start of</li></ul> |
| 1/24/20, 8:15<br>Configmap cha                                                                                                    |                             | 0                 | ()<br>fixed apply                                                                                                    |                        | <b>I</b>         | (¥) 1/24/20,8 bump to 0     |        | Q                                                                                                    |
| 1/24/20, 8:13<br>Tagged 2.1.3                                                                                                    | PM                          | 0                 | (V) 1/24/20,8<br>rollback                                                                                                    | :09 PM                 | 0                | (x) 1/24/20, 8 bump to 0    |        | Q                                                                                                    |
|                                                                                                    |                             | Û                 |                                                                                                    |                        | Û                |                             |        | Ê                                                                                                    |
|                                                                                                    |                             | PODS<br>3 • 0 • 0 | SERVICES                                                                                                    |                        | PODS  11 0 0 0 0 | SERVICES<br>• 7 • 0 • 0     |        | PODS  11 0 0 0                                                                                                    |
| prod                                                                                                    | DEPLOYE                     | D                 | qa                                                                                                    |                        |                  |                             |        |                                                                                                    |
|                                                                                                    |                             |                   |                                                                                                    |                        | DEPLOYED         | staging                     |        | PROGRESS                                                                                                    |
| ttps://example.com                                                                                                    |                             |                   | https://qa.examp                                                                                                    |                        | DEPLOYED         | https://staging.e           |        | PROGRESS                                                                                                    |
| ttps://example.com                                                                                                    | PM                          |                   |                                                                                                    | :24 PM                 |                  |                             | :22 PM | PROGRESS                                                                                                    |
| ecent Activity<br>1/23/20, 6:55<br>Pipeline with v                                                                                                    | PM<br>version reading<br>PM |                   | https://qa.examp<br>Recent Activity                                                                                                   | :24 PM<br>.4<br>:22 PM |                  | https://staging.e           | :22 PM | PROGRESS                                                                                                    |
| ttps://example.com           ecent Activity           1/23/20, 6:55           Pipeline with v           1/23/20, 6:53                                 | PM<br>version reading<br>PM |                   | https://qa.examp           Recent Activity           (i)           1/24/20, 4           Tagged 1.2           (i)           1/24/20, 4 | :24 PM<br>.4<br>:22 PM |                  | https://staging.e           | :22 PM | PROGRESS                                                                                                    |
| https://example.com           tecent Activity           1/23/20, 6:55 I           Pipeline with v           1/23/20, 6:53 I           Pipeline with v | PM<br>version reading<br>PM | 0                 | https://qa.examp           Recent Activity           (i)           1/24/20, 4           Tagged 1.2           (i)           1/24/20, 4 | :24 PM<br>.4<br>:22 PM | 0                | https://staging.e           | :22 PM |                                                                                                    |

#### **Pre/Post deployment steps**

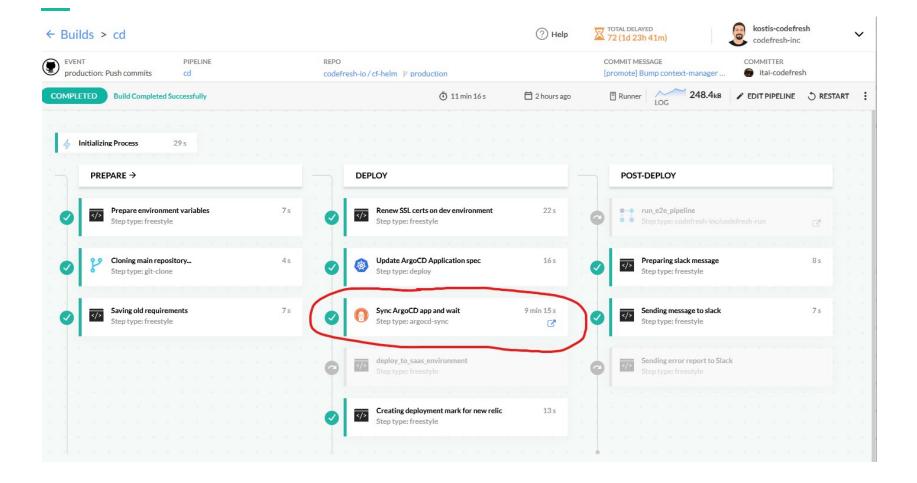

# The GitOps working group

A CNCF community project

#### The GitOps working group

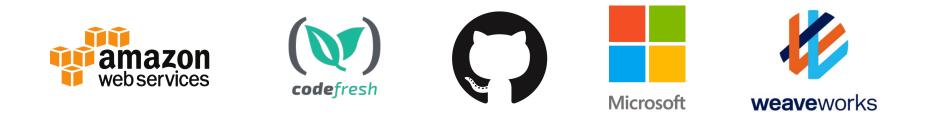

#### An open working group

The founders of the GitOps Working Group are creating a neutral working group to clearly define a principle-lead meaning of GitOps to better enable interoperability between tools. With a clear definition, GitOps Certification Programs for individuals will also be possible.

# https://github.com/fluxcd/gitops-working-group/

GitOps challenges and a vision for GitOps 2.0

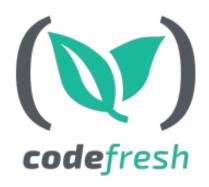

https://codefresh.io/devops/pains-gitops-1-0/ https://codefresh.io/devops/vision-gitops-2-0/ https://codefresh.io/devops/entering-gitops-2-0/ https://codefresh.io/devops/launching-future-devops-gitops-2-0/ https://codefresh.io/devops/announcing-gitops-working-group/